# Finding Zeros for Systems of Analytic Functions

### Joel Dahne

Department of Mathematics Uppsala university

June 21, 2016

K ロ ▶ K @ ▶ K 할 > K 할 > 1 할 > 1 이익어

#### In collaboration with

Dr. Marcelo Ciappina, Max Planck Institute for Quantum Optics Warwick Tucker, Department of Mathematics Uppsala University

K ロ ▶ K @ ▶ K 할 > K 할 > 1 할 > 1 이익어

#### In collaboration with

Dr. Marcelo Ciappina, Max Planck Institute for Quantum Optics Warwick Tucker, Department of Mathematics Uppsala University

**KORK ERKER ADE YOUR** 

Goal:

Find all zeros to systems of (two) analytic functions.

# The Algorithm

The method we will use to find the zeros can be divided into two parts.

K ロ ▶ K @ ▶ K 할 ▶ K 할 ▶ | 할 | © 9 Q @

# The Algorithm

The method we will use to find the zeros can be divided into two parts.

K ロ ▶ K @ ▶ K 할 ▶ K 할 ▶ | 할 | © 9 Q @

**1** Calculate the number of zeros in the domain.

# The Algorithm

The method we will use to find the zeros can be divided into two parts.

- **1** Calculate the number of zeros in the domain.
- **2** Perform an exhaustive random search for the zeros and validate them.

**KORKA SERKER ORA** 

## The logarithmic integral (the argument principle)

Let  $D \subset \mathbb{C}$  be a bounded domain with piecewise smooth boundary,  $\partial D$ . For an analytic function  $f : \overline{D} \to \mathbb{C}$ , with no zeros on the boundary, the number of zeros in  $D$  is given by

$$
\frac{1}{2\pi}\int_{\partial D}\frac{f'(z)}{f(z)}dz.
$$

## The logarithmic integral (the argument principle)

Let  $D \subset \mathbb{C}$  be a bounded domain with piecewise smooth boundary,  $\partial D$ . For an analytic function  $f : \overline{D} \to \mathbb{C}$ , with no zeros on the boundary, the number of zeros in  $D$  is given by

$$
\frac{1}{2\pi}\int_{\partial D}\frac{f'(z)}{f(z)}dz.
$$

This gives us the number of zeros for an analytic function in one variable.

## The logarithmic integral (the argument principle)

Let  $D \subset \mathbb{C}$  be a bounded domain with piecewise smooth boundary,  $\partial D$ . For an analytic function  $f : \overline{D} \to \mathbb{C}$ , with no zeros on the boundary, the number of zeros in  $D$  is given by

$$
\frac{1}{2\pi}\int_{\partial D}\frac{f'(z)}{f(z)}dz.
$$

This gives us the number of zeros for an analytic function in one variable.

For multiple complex variables we need a more general formula.

### Multidimensional logarithmic integral

Let  $D \subset \mathbb{C}^n$  be a bounded domain with piecewise smooth boundary,  $\partial D.$  For an analytic function  $f:\overline{D} \to \mathbb{C}^n$ , with no zeros on the boundary, the number of zeros in  $D$  is given by

$$
\frac{(n-1)!}{(2\pi i)^n}\int_{\partial D}\frac{1}{|f|^{2n}}\sum_{j=1}^n(-1)^{j-1}\overline{f}_j d\overline{f}_{[j]}\wedge df.
$$

### Multidimensional logarithmic integral

Let  $D \subset \mathbb{C}^n$  be a bounded domain with piecewise smooth boundary,  $\partial D.$  For an analytic function  $f:\overline{D} \to \mathbb{C}^n$ , with no zeros on the boundary, the number of zeros in  $D$  is given by

$$
\frac{(n-1)!}{(2\pi i)^n}\int_{\partial D}\frac{1}{|f|^{2n}}\sum_{j=1}^n(-1)^{j-1}\overline{f}_j d\overline{f}_{[j]}\wedge df.
$$

**KORK ERKER ADE YOUR** 

This is given in the terms of differential forms.

#### Multidimensional logarithmic integral

Let  $D \subset \mathbb{C}^n$  be a bounded domain with piecewise smooth boundary,  $\partial D.$  For an analytic function  $f:\overline{D} \to \mathbb{C}^n$ , with no zeros on the boundary, the number of zeros in  $D$  is given by

$$
\frac{(n-1)!}{(2\pi i)^n} \int_{\partial D} \frac{1}{|f|^{2n}} \sum_{j=1}^n (-1)^{j-1} \overline{f}_j d\overline{f}_{[j]} \wedge df.
$$

This is given in the terms of differential forms.

To be able to evaluate it on a computer we need to rewrite it.

# <sup>1</sup> Calculate the Number of Zeros

Our domain D will be a box in  $\mathbb{C}^2$ .

KOX KOX KEX KEX E 1990

Our domain D will be a box in  $\mathbb{C}^2$ .

The boundary will then be given by 8 cuboids.

Our domain D will be a box in  $\mathbb{C}^2$ .

The boundary will then be given by 8 cuboids.

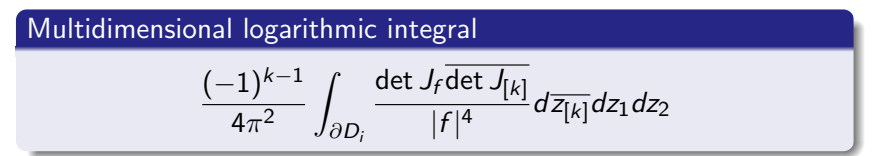

**K ロ ▶ K @ ▶ K 할 X X 할 X → 할 X → 9 Q Q ^** 

Our domain D will be a box in  $\mathbb{C}^2$ .

The boundary will then be given by 8 cuboids.

Multidimensional logarithmic integral

\n
$$
\frac{(-1)^{k-1}}{4\pi^2} \int_{\partial D_i} \frac{\det J_f \overline{\det J_{[k]}}}{|f|^4} d\overline{z_{[k]}} dz_1 dz_2
$$

K ロ ▶ K @ ▶ K 할 ▶ K 할 ▶ | 할 | © 9 Q @

Now all parts of the integral can be evaluated on a computer.

# Calculate the Integral

# Multidimensional logarithmic integral

$$
\frac{(-1)^{k-1}}{4\pi^2}\int_{\partial D_i}\frac{\det J_f\overline{\det J_{[k]}}}{|f|^4}d\overline{z_{[k]}}dz_1dz_2
$$

K ロ ▶ K @ ▶ K 할 > K 할 > 1 할 > 1 이익어

# Calculate the Integral

# Multidimensional logarithmic integral

$$
\frac{(-1)^{k-1}}{4\pi^2}\int_{\partial D_i}\frac{\det J_f\overline{\det J_{[k]}}}{|f|^4}d\overline{z_{[k]}}dz_1dz_2
$$

We will make it simple

base · height (volume · height)

Calculate the number of zeros of  $f(z_1, z_2) = (z_1, z_2)$  in  $D = ([-1, 1] + i[-1, 1]) \times ([-1, 1] + i[-1, 1]).$ 

K ロ ▶ K @ ▶ K 할 > K 할 > 1 할 > 1 이익어

Calculate the number of zeros of  $f(z_1, z_2) = (z_1, z_2)$  in  $D = ([-1, 1] + i[-1, 1]) \times ([-1, 1] + i[-1, 1]).$ 

Calculate the first integral.

```
$$ ./integrate -1 -1 -1 1 -1 1 -1 1 0 0.125
Time used: 15.948 msec
Integral value: ([ 0.080801, 0.187438],[ -0.025834, 0.025834])
```
Calculate the number of zeros of  $f(z_1, z_2) = (z_1, z_2)$  in  $D = ([-1, 1] + i[-1, 1]) \times ([-1, 1] + i[-1, 1]).$ 

Calculate the first integral.

```
$$ ./integrate -1 -1 -1 1 -1 1 -1 1 0 0.125
Time used: 15.948 msec
Integral value: ([ 0.080801, 0.187438],[ -0.025834, 0.025834])
```
If we calculate all 8 integrals and sum them up we get

Integral Value: ([ 0.646407, 1.499505],[ -0.206825, 0.206825]),

**KORKA SERKER ORA** 

Calculate the number of zeros of  $f(z_1, z_2) = (z_1, z_2)$  in  $D = ([-1, 1] + i[-1, 1]) \times ([-1, 1] + i[-1, 1]).$ 

Calculate the first integral.

```
$$ ./integrate -1 -1 -1 1 -1 1 -1 1 0 0.125
Time used: 15.948 msec
Integral value: ([ 0.080801, 0.187438],[ -0.025834, 0.025834])
```
If we calculate all 8 integrals and sum them up we get

Integral Value: ([ 0.646407, 1.499505],[ -0.206825, 0.206825]),

**KORKAR KERKER EL VOLO** 

so the function must have exactly 1 zero in the domain.

Calculate the number of zeros of  $f(z_1, z_2) = (z_1, z_2)$  in  $D = ([-1, 1] + i[-4, 4]) \times ([-4, 4] + i[-4, 4]).$ 

K ロ ▶ K @ ▶ K 할 > K 할 > 1 할 > 1 이익어

Calculate the number of zeros of  $f(z_1, z_2) = (z_1, z_2)$  in  $D = ([-1, 1] + i[-4, 4]) \times ([-4, 4] + i[-4, 4]).$ 

Calculate the number of zeros.

\$\$ ./integrate -1 -1 -4 4 -4 4 -4 4 0 0.125 Time used: 265814 msec Integral value: ([ 0.324082, 0.448745],[ -0.113794, 0.113794])

**KORKA SERKER ORA** 

Calculate the number of zeros of  $f(z_1, z_2) = (z_1, z_2)$  in  $D = ([-1, 1] + i[-4, 4]) \times ([-4, 4] + i[-4, 4]).$ 

Calculate the number of zeros.

```
$$ ./integrate -1 -1 -4 4 -4 4 -4 4 0 0.125
Time used: 265814 msec
Integral value: ([ 0.324082, 0.448745],[ -0.113794, 0.113794])
```
From having previously taken less than  $1/10$ th of a second it now takes more than 4 minutes.

**KORKA SERKER ORA** 

Calculate the number of zeros of  $f(z_1, z_2) = (z_1, z_2)$  in  $D = ([-1, 1] + i[-4, 4]) \times ([-4, 4] + i[-4, 4]).$ 

Calculate the number of zeros.

```
$$ ./integrate -1 -1 -4 4 -4 4 -4 4 0 0.125
Time used: 265814 msec
Integral value: ([ 0.324082, 0.448745],[ -0.113794, 0.113794])
```
From having previously taken less than  $1/10$ th of a second it now takes more than 4 minutes.

**KORKA SERKER ORA** 

The integral can be very hard to evaluate!

Idea: If we know the number of zeros and are able to find that many, we know we have found them all.

K ロ ▶ K @ ▶ K 할 ▶ K 할 ▶ | 할 | ⊙Q @

Idea: If we know the number of zeros and are able to find that many, we know we have found them all.

K ロ ▶ K @ ▶ K 할 > K 할 > 1 할 > 1 이익어

To find the zeros we will perform a random search.

Idea: If we know the number of zeros and are able to find that many, we know we have found them all.

To find the zeros we will perform a random search.

This will be done using a combination of Newton's method and the validated version of Newton's method.

K ロ ▶ K @ ▶ K 할 > K 할 > 1 할 > 1 이익어

# <sup>2</sup> Exhaustive Search

Algorithm for finding zeros

**4** Generate a random point in D.

K ロ ▶ K @ ▶ K 할 > K 할 > 1 할 > 1 이익어

- **1** Generate a random point in D.
- 2 Perform a couple of Newton iterations.

K ロ ▶ K @ ▶ K 할 ▶ K 할 ▶ 이 할 → 9 Q @

- **1** Generate a random point in D.
- **2** Perform a couple of Newton iterations.
- $\bullet$  If the new point is still in D, create a small box containing it.

- **1** Generate a random point in D.
- 2 Perform a couple of Newton iterations.
- $\bullet$  If the new point is still in D, create a small box containing it.

**KORK STRAIN A BAR SHOP** 

**4** Apply Newton's validated method to this box.

- **1** Generate a random point in D.
- 2 Perform a couple of Newton iterations.
- $\bullet$  If the new point is still in D, create a small box containing it.

- **4** Apply Newton's validated method to this box.
- **•** If the box is determined to contain a unique zero.

- **1** Generate a random point in D.
- 2 Perform a couple of Newton iterations.
- $\bullet$  If the new point is still in D, create a small box containing it.

- **4** Apply Newton's validated method to this box.
- **•** If the box is determined to contain a unique zero.
	- **O** Check if it is disjoint to all previous found zeros.

- **1** Generate a random point in D.
- 2 Perform a couple of Newton iterations.
- $\bullet$  If the new point is still in D, create a small box containing it.

- **4** Apply Newton's validated method to this box.
- **•** If the box is determined to contain a unique zero.
	- **O** Check if it is disjoint to all previous found zeros.
	- **2** If so, add it to the list of zeros.

- **1** Generate a random point in D.
- 2 Perform a couple of Newton iterations.
- $\bullet$  If the new point is still in D, create a small box containing it.

**KORKA SERKER ORA** 

- **4** Apply Newton's validated method to this box.
- **•** If the box is determined to contain a unique zero.
	- **O** Check if it is disjoint to all previous found zeros.
	- **2** If so, add it to the list of zeros.

This can be iterated until all zeros are found.

- **1** Generate a random point in D.
- 2 Perform a couple of Newton iterations.
- $\bullet$  If the new point is still in D, create a small box containing it.
- **4** Apply Newton's validated method to this box.
- **•** If the box is determined to contain a unique zero.
	- **O** Check if it is disjoint to all previous found zeros.
	- **2** If so, add it to the list of zeros.

This can be iterated until all zeros are found.

In practice we will perform Newton's method to several points, and then check them all.

**KORKA SERKER ORA** 

# **Function**

$$
f(z_1, z_2) = (\sin(z_1) + z_1^2 + e^{z_2} - \cos(2z_2), \cos(z_1) + z_2^3 + e^{2z_2} - 2)
$$
  

$$
D = ([-1, 1] + i[-1, 1]) \times ([-1, 1] + i[-1, 1])
$$

K ロ K K (P) K (E) K (E) X (E) X (P) K (P)

# **Function**

$$
f(z_1, z_2) = (sin(z_1) + z_1^2 + e^{z_2} - cos(2z_2), cos(z_1) + z_2^3 + e^{2z_2} - 2)
$$
  

$$
D = ([-1, 1] + i[-1, 1]) \times ([-1, 1] + i[-1, 1])
$$

## The integral

Integral value = ([ 2.668302, 4.593785],[ -0.772578, 0.776699])

K ロ ▶ K @ ▶ K 할 > K 할 > 1 할 > 1 이익어

# Function

$$
f(z_1, z_2) = (sin(z_1) + z_1^2 + e^{z_2} - cos(2z_2), cos(z_1) + z_2^3 + e^{2z_2} - 2)
$$
  

$$
D = ([-1, 1] + i[-1, 1]) \times ([-1, 1] + i[-1, 1])
$$

## The integral

Integral value = ([ 2.668302, 4.593785],[ -0.772578, 0.776699])

K ロ ▶ K @ ▶ K 할 > K 할 > 1 할 > 1 이익어

The function has 3 or 4 zeros.

## Function

$$
f(z_1, z_2) = (sin(z_1) + z_1^2 + e^{z_2} - cos(2z_2), cos(z_1) + z_2^3 + e^{2z_2} - 2)
$$
  

$$
D = ([-1, 1] + i[-1, 1]) \times ([-1, 1] + i[-1, 1])
$$

#### The integral

Integral value = ([ 2.668302, 4.593785],[ -0.772578, 0.776699])

The function has 3 or 4 zeros.

### Exhaustive search

Generate 50 random points and perform 15 iterations of Newton. (0.1 seconds)

## Function

$$
f(z_1, z_2) = (sin(z_1) + z_1^2 + e^{z_2} - cos(2z_2), cos(z_1) + z_2^3 + e^{2z_2} - 2)
$$
  

$$
D = ([-1, 1] + i[-1, 1]) \times ([-1, 1] + i[-1, 1])
$$

#### The integral

Integral value = ([ 2.668302, 4.593785],[ -0.772578, 0.776699])

The function has 3 or 4 zeros.

#### Exhaustive search

- Generate 50 random points and perform 15 iterations of Newton. (0.1 seconds)
- Perform Newtons interval method on these. (0.05 seconds)

## Function

$$
f(z_1, z_2) = (sin(z_1) + z_1^2 + e^{z_2} - cos(2z_2), cos(z_1) + z_2^3 + e^{2z_2} - 2)
$$
  

$$
D = ([-1, 1] + i[-1, 1]) \times ([-1, 1] + i[-1, 1])
$$

#### The integral

Integral value = ([ 2.668302, 4.593785],[ -0.772578, 0.776699])

The function has 3 or 4 zeros.

#### Exhaustive search

- Generate 50 random points and perform 15 iterations of Newton. (0.1 seconds)
- Perform Newtons interval method on these. (0.05 seconds)
- It then finds 4 unique zeros.

The next example is taken from physics and describes how particles react in strong laser fields. The associated functions are

## **Example**

The next example is taken from physics and describes how particles react in strong laser fields. The associated functions are

# **Example**

$$
f_1(z_1, z_2) = (k_s(z_1, z_2) + A(z_1))^2 + 2I_p,
$$
  
\n
$$
f_2(z_1, z_2) = (p_z + A(z_2))^2 - (k_s(z_1, z_2) + A(z_2))^2
$$

**K ロン K 御 と K 君 と K 君 と** 

重

 $299$ 

The next example is taken from physics and describes how particles react in strong laser fields. The associated functions are

# Example

$$
f_1(z_1, z_2) = (k_s(z_1, z_2) + A(z_1))^2 + 2I_p,
$$
  
\n
$$
f_2(z_1, z_2) = (p_z + A(z_2))^2 - (k_s(z_1, z_2) + A(z_2))^2
$$

where

$$
A(z) = A_0 \cos(\omega_0 z + \phi) + A_1 \cos(\omega_1 z + \phi) + A_2 \cos(\omega_2 z + \phi),
$$
  

$$
k_s(z_1, z_2) = -\frac{A'(z_2) - A'(z_1)}{z_2 - z_1}
$$

The next example is taken from physics and describes how particles react in strong laser fields. The associated functions are

# **Example**

$$
f_1(z_1, z_2) = (k_s(z_1, z_2) + A(z_1))^2 + 2I_p,
$$
  
\n
$$
f_2(z_1, z_2) = (p_z + A(z_2))^2 - (k_s(z_1, z_2) + A(z_2))^2
$$

where

$$
A(z) = A_0 \cos(\omega_0 z + \phi) + A_1 \cos(\omega_1 z + \phi) + A_2 \cos(\omega_2 z + \phi),
$$
  

$$
k_s(z_1, z_2) = -\frac{A'(z_2) - A'(z_1)}{z_2 - z_1}
$$

and

 $D = ( [0, 450] + i [0, 450] ) \times ( [0, 450] + i [0, 450] ).$ 

K ロ X K 個 X K 差 X K 差 X … ÷,  $299$ 

K ロ ▶ K @ ▶ K 할 ▶ K 할 ▶ | 할 | ⊙Q @

Hard to calculate!

K ロ X イロ X K ミ X K ミ X ミ X Y Q Q Q

Hard to calculate!

Exhaustive search

K ロ X イロ X K ミ X K ミ X ミ X Y Q Q Q

Hard to calculate!

## Exhaustive search

• 240000 points were generated.

K ロ ▶ K @ ▶ K 할 ▶ K 할 ▶ 이 할 → 9 Q @

Hard to calculate!

## Exhaustive search

- 240000 points were generated.
- Newtons interval method were used on 120000 respectively 240000 of these.

Hard to calculate!

### Exhaustive search

- 240000 points were generated.
- Newtons interval method were used on 120000 respectively 240000 of these.

**KORK STRAIN A BAR SHOP** 

• In the first case 79 zeros were isolated, in the second 80.

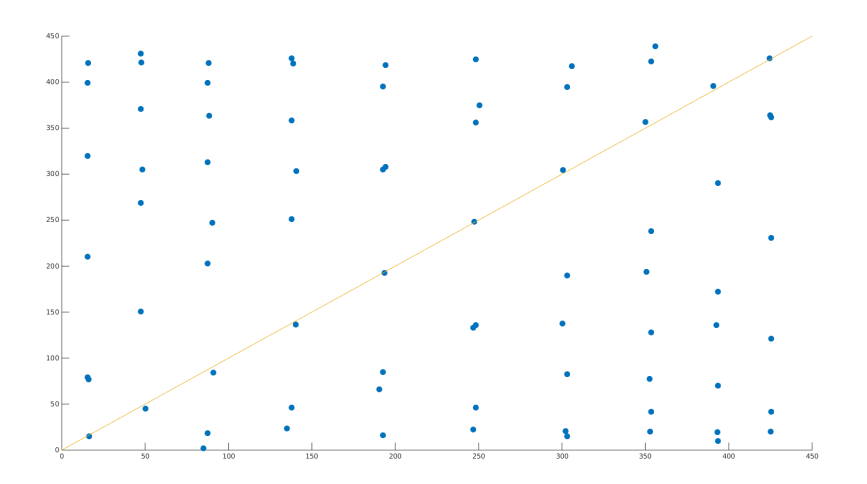

 $290$ K ロ ⊁ K 倒 ≯ K 差 ≯ 一 一番 ŧ ×

# Future development

K ロ ▶ K @ ▶ K 할 ▶ K 할 ▶ | 할 | ⊙Q @

K ロ ▶ K @ ▶ K 할 > K 할 > 1 할 > 1 이익어

• Implement higher order methods, the integrand is analytic in 4 real variables.

K ロ > K @ > K 할 > K 할 > → 할 → ⊙ Q @

• Implement higher order methods, the integrand is analytic in 4 real variables.

**KORK ERKER ADE YOUR** 

• Split the workload better during parallelization.

• Implement higher order methods, the integrand is analytic in 4 real variables.

**KORK ERKER ADE YOUR** 

• Split the workload better during parallelization.

## Handling of multiple zeros and clusters of zeros

• Implement higher order methods, the integrand is analytic in 4 real variables.

**KORK ERKER ADE YOUR** 

• Split the workload better during parallelization.

## Handling of multiple zeros and clusters of zeros

• Develop a method for locating such areas.

- Implement higher order methods, the integrand is analytic in 4 real variables.
- Split the workload better during parallelization.

### Handling of multiple zeros and clusters of zeros

- Develop a method for locating such areas.
- Use the logarithmic integral for proving the existence of them.